*lattice* for static graphics and *manipulate* for interactive graphics.

### **Modeling**

**Executes Phoenix NLME model run on R interface**

*phxnlme(path, model.file, cols.file, data, method, iterlimit)*

### **Arguments**

path System path for location of the model run folder

data A character string that provides the file name of the data file (\*.dat,  $^*$ .csv or  $^*$ .txt).

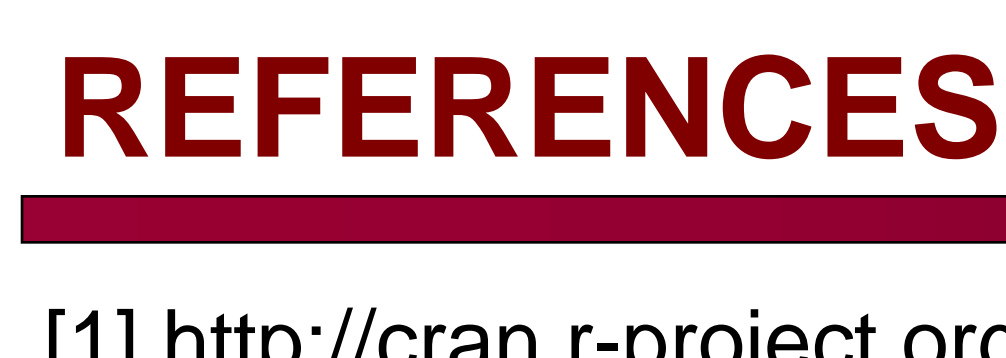

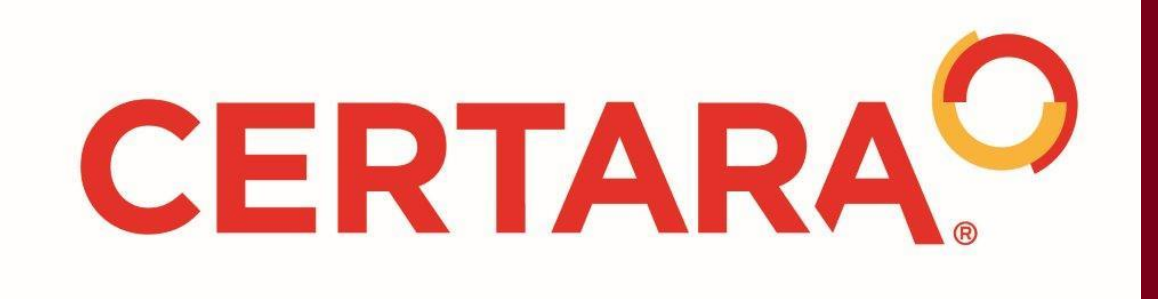

# **CONCLUSIONS**

# **METHODS AND RESULTS**

Phxnlme will be made freely available for download at [http://cran.r](http://cran.r-project.org/)[project.org/](http://cran.r-project.org/)web/packages/Phxnlme/index.html.

# **INTRODUCTION AND OBJECTIVE**

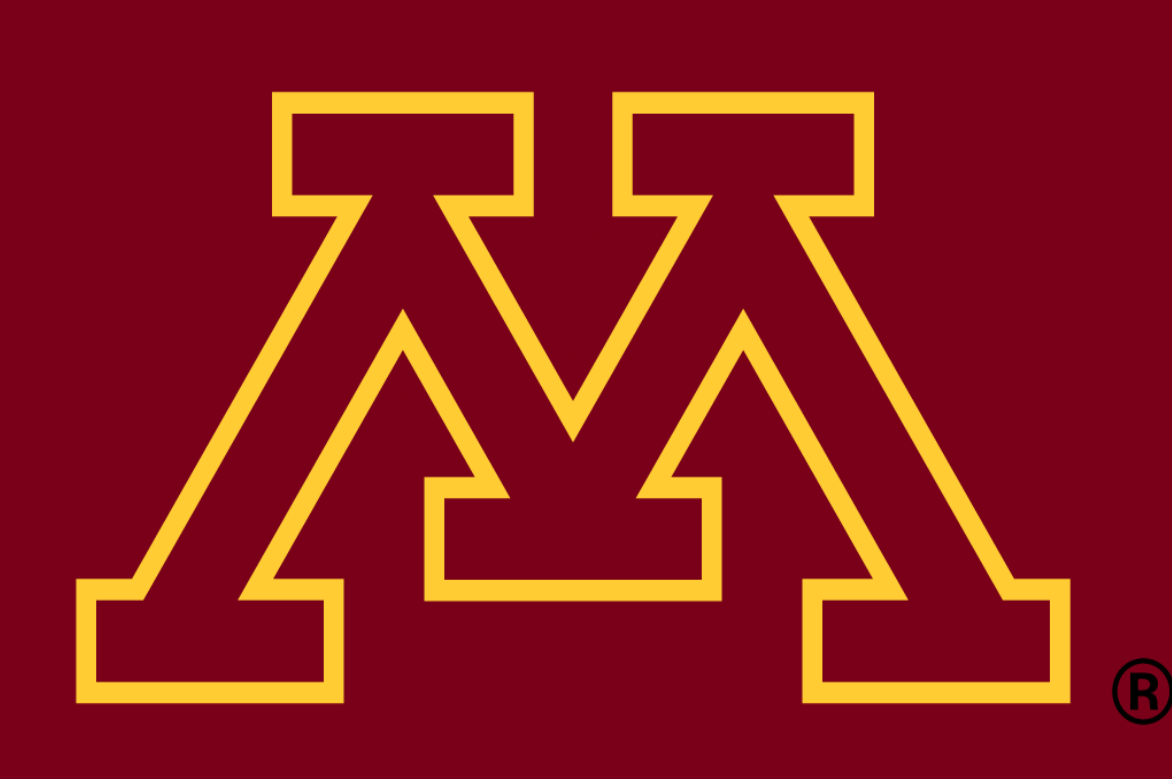

# **Phxnlme: an R package that faciliates pharmacometrics workflow of Phoenix NLME analyses**

Chay Ngee Lim<sup>1</sup>, Shuang Liang<sup>1</sup>, Kevin Feng<sup>2</sup>, Jason Chittenden<sup>2,3</sup>, Ana Henry<sup>2</sup>, Samer Mouksassi<sup>2</sup>, Angela K. Birnbaum<sup>1,2</sup> <sup>1</sup> Department of Experimental & Clinical Pharmacology, College of Pharmacy, University of Minnesota, MN; <sup>2</sup> Certara/Pharsight, Princeton, NJ; <sup>3</sup> qPharmetra LLC, Andover, MA

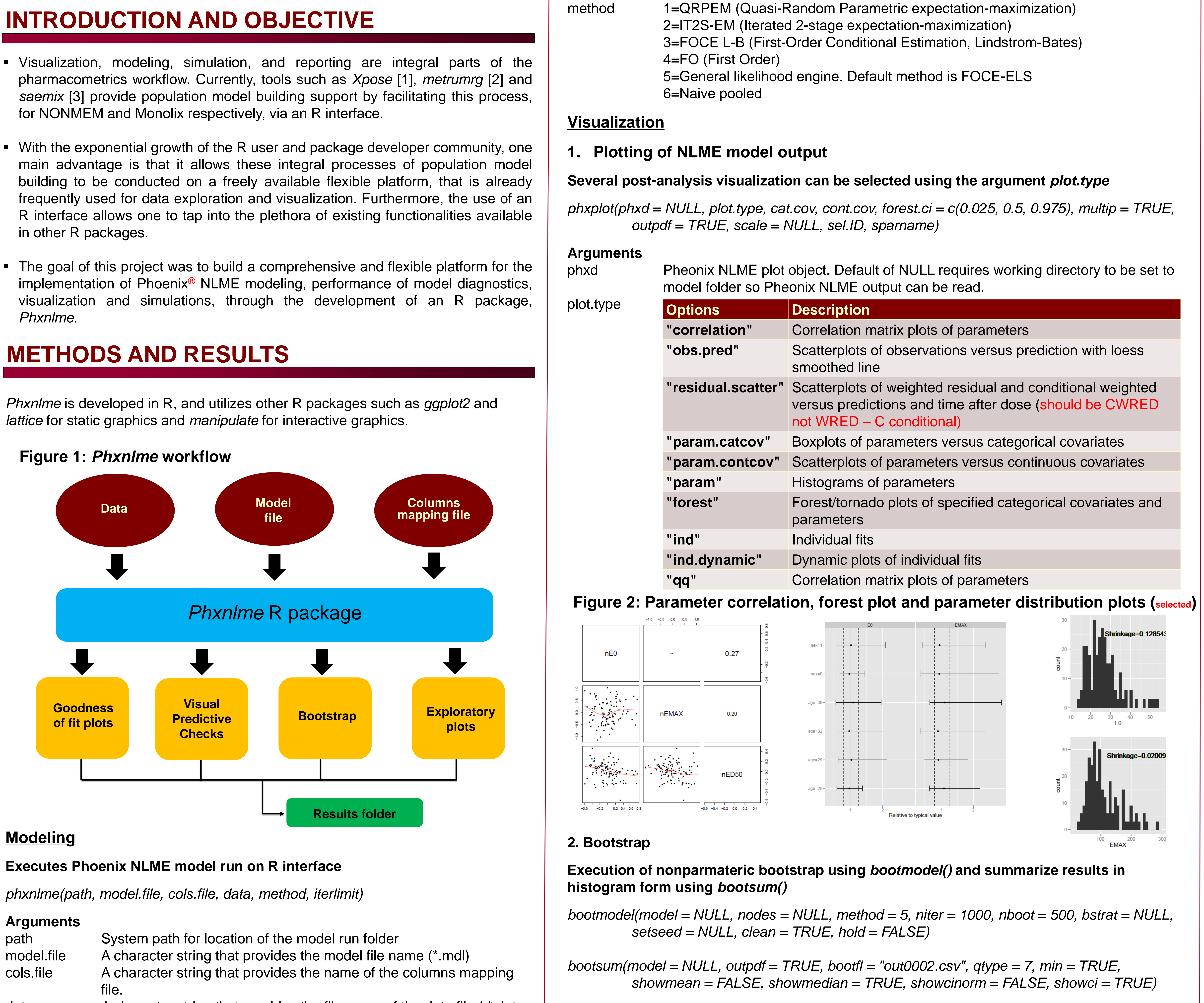

Phxnlme is an open source package that provides users with the ability to readily implement models, simulation and bootstrap on the Phoenix NLME engine, and generate high-quality and easily customizable graphs that are currently unavailable on the Phoenix NLME graphical interface.

Various options such as the NLME estimation method, number of bootstrap samples, variables for stratification (up to 3), and other miscellaneous options such as setting of seed number and number of processors to use, are available for *bootmodel()*.

- for NONMEM and Monolix respectively, via an R interface.
- in other R packages.
- *Phxnlme*.

versus predictions and time after dose (should be CWRED

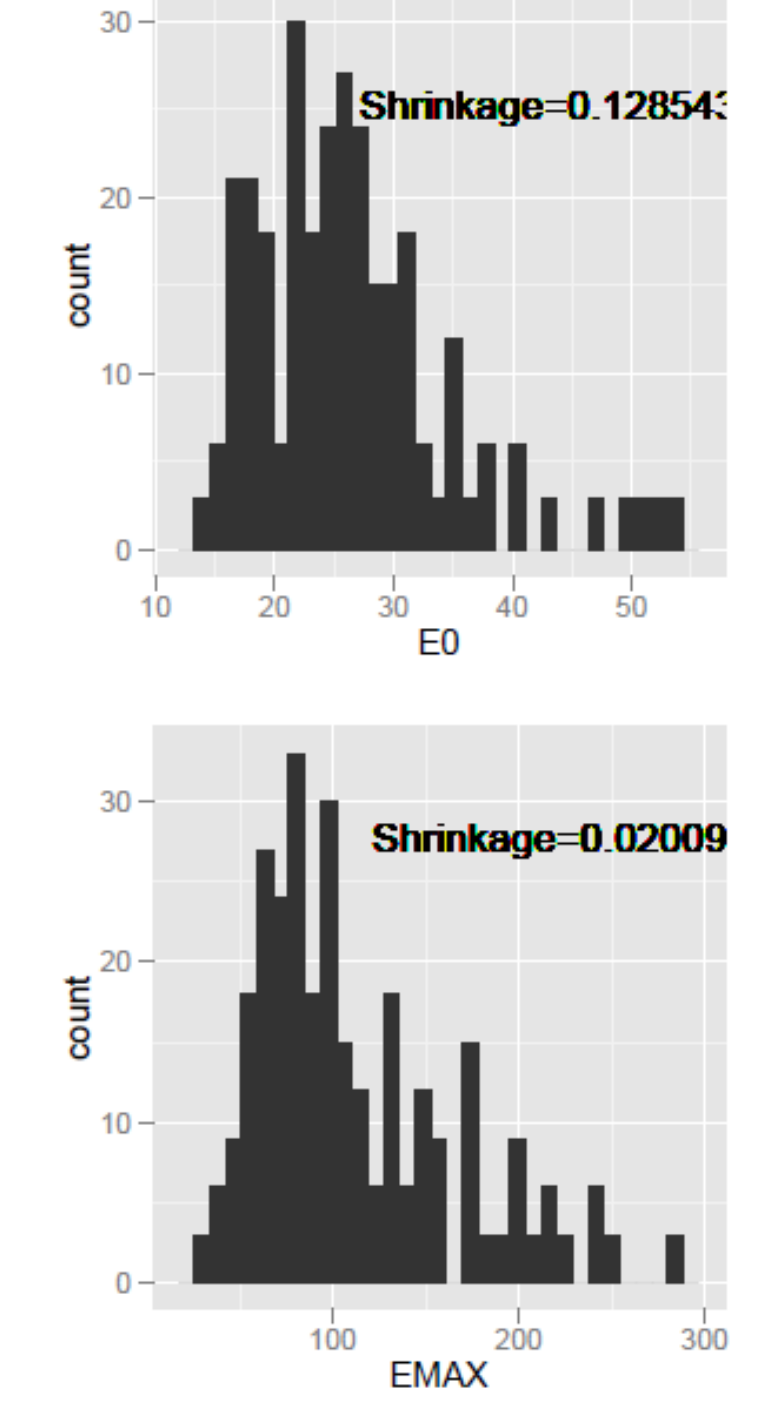

### **Figure 1:** *Phxnlme* **workflow**

## **3. Visual Predictive Checks (VPC)**

Take final parameter estimates from a model to perform simulation using *phxvpc.sim()* and generate plot using *phxvpc.plot()* 

*phxvpc.sim(path, vpcpath=NULL, ivar="t", nsim=200, pstrat=NULL, setseed=NULL, pred.corr=NULL, pi=c(0.025,0.5, 0.975), bin.option=NULL, …)*

*phxvpc.plot(vpcpath="", logY=FALSE, CI.Q.pred="area", obs.pch=16, …)*

Options are provided in *phxvpc.sim()* for PRED/variance correction, independent variable choice, stratification (up to 3 variables), prediction intervals, various binning methods, and other miscellaneous options such as setting of seed number.

*phxvpc.plot()* provide functionality for easy customization of graphical features such as axis and title labels, color and size prediction intervals to create report-ready figures.

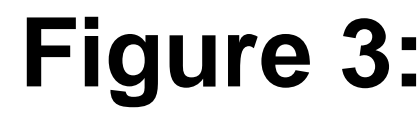

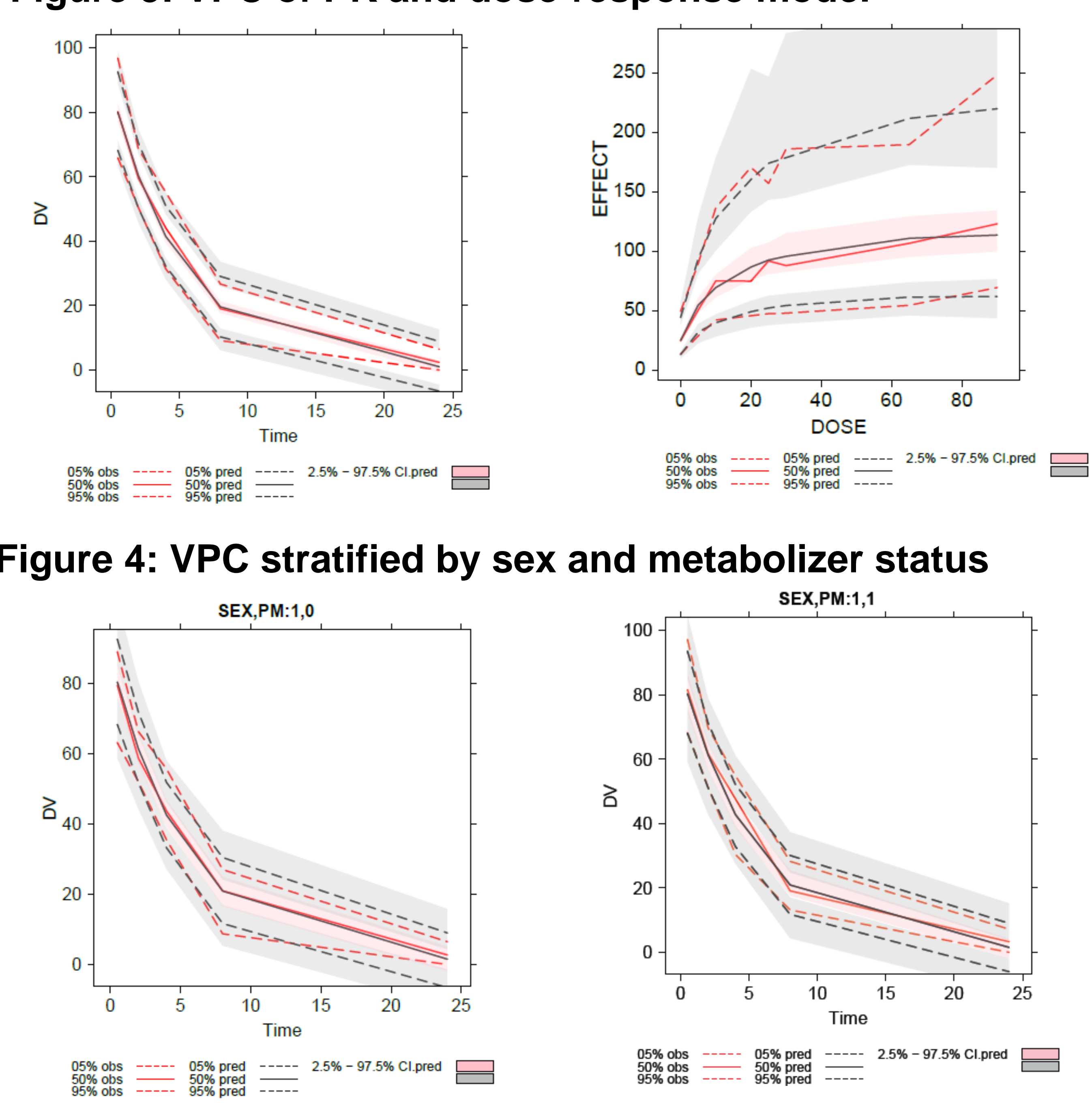

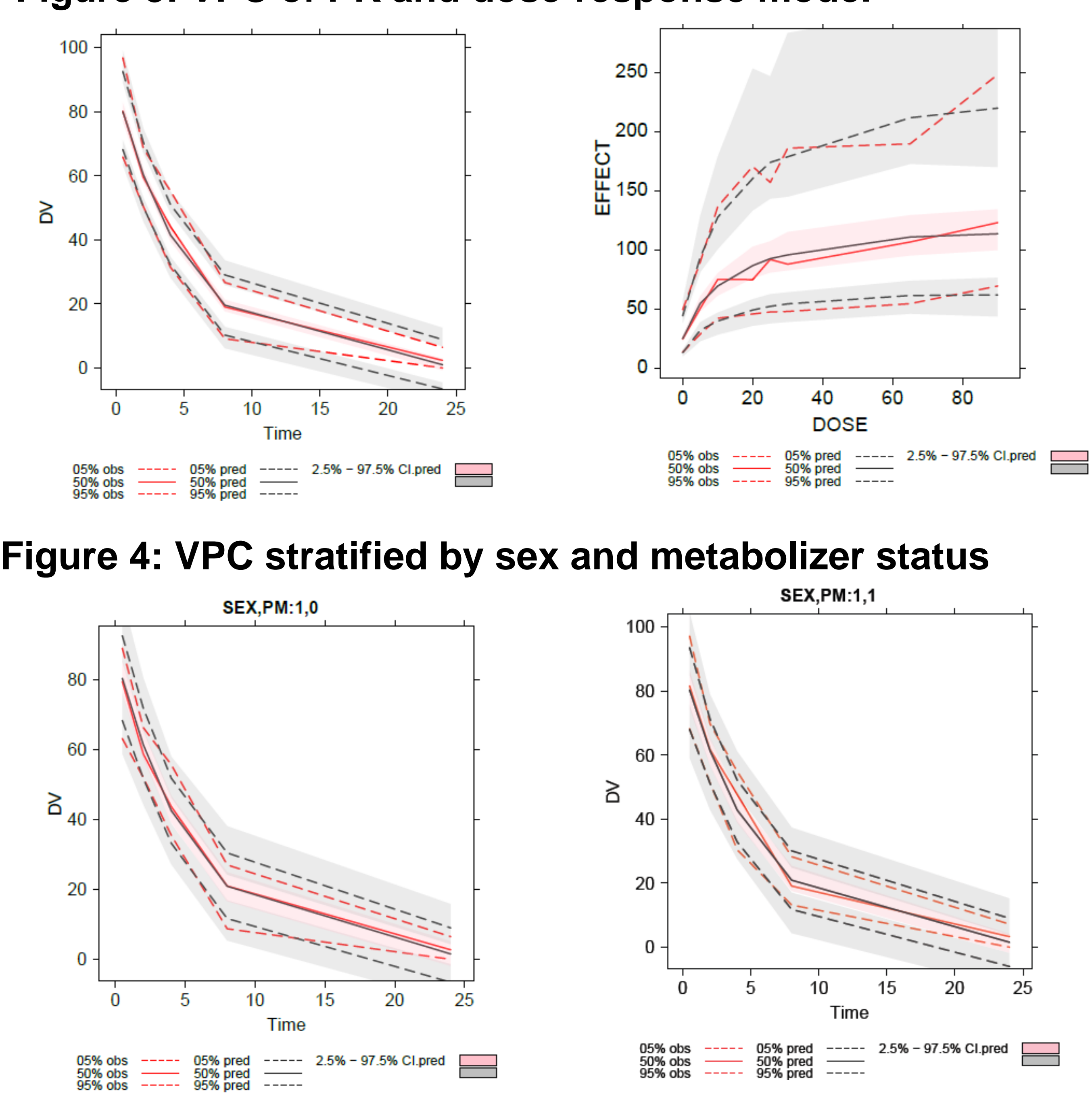

![](_page_0_Figure_45.jpeg)

## **Figure 3: VPC of PK and dose-response model**